# **トークウェビナー 「家畜化の過程―その現在と課題」** 2023**年**5**月**21**日(日)** 10:00~12:00

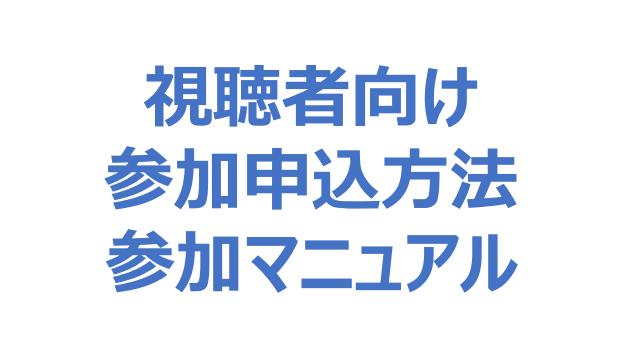

### **参加ご登録方法**

## **1**

#### 下記URLもしくはQRコードからサイトへアクセスしてください。 **<https://event.event-planner.net/#/d2tpimim>**

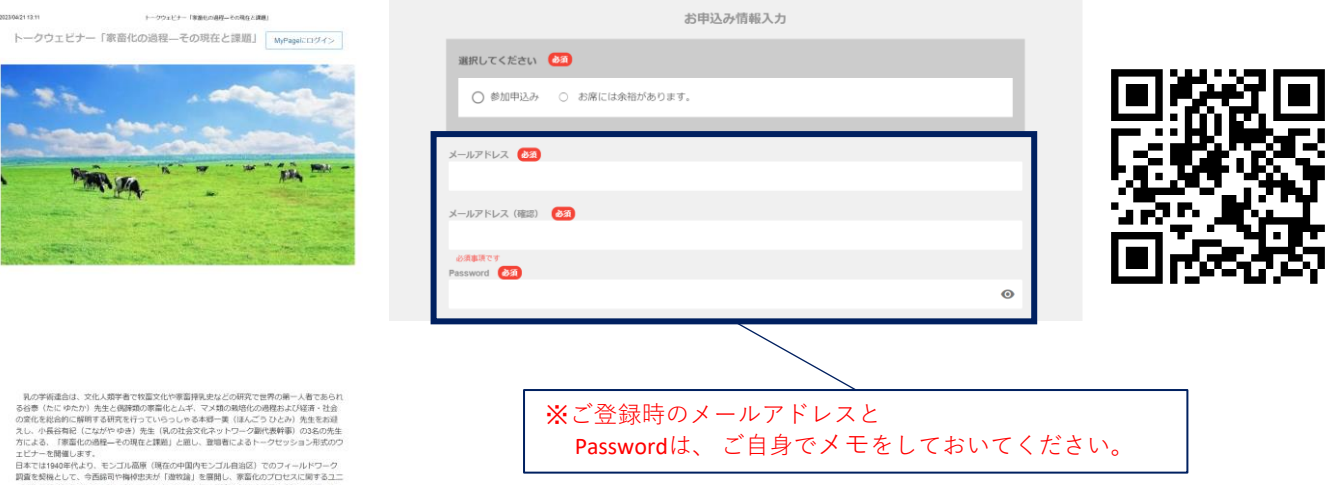

こ、今西級司や梅代忠太が「腹牧論」を展開し、家畜化のプロセスに関するユニ<br>こされました。それから80年余の志いだ、家畜化に関する考古学的な成果なら<br>その係わりに関する広域のフィールド的データが蓄積されました。そうした知見<br>発表特ち合って話し合っていただきます。<br>

フォームの「必須項目」を全てご入力いただき、赤色の「申し込む」 をクリックします。 **2**

※「同意する」をチェックしないと、「申し込む」ボタンのクリックは有効になりません

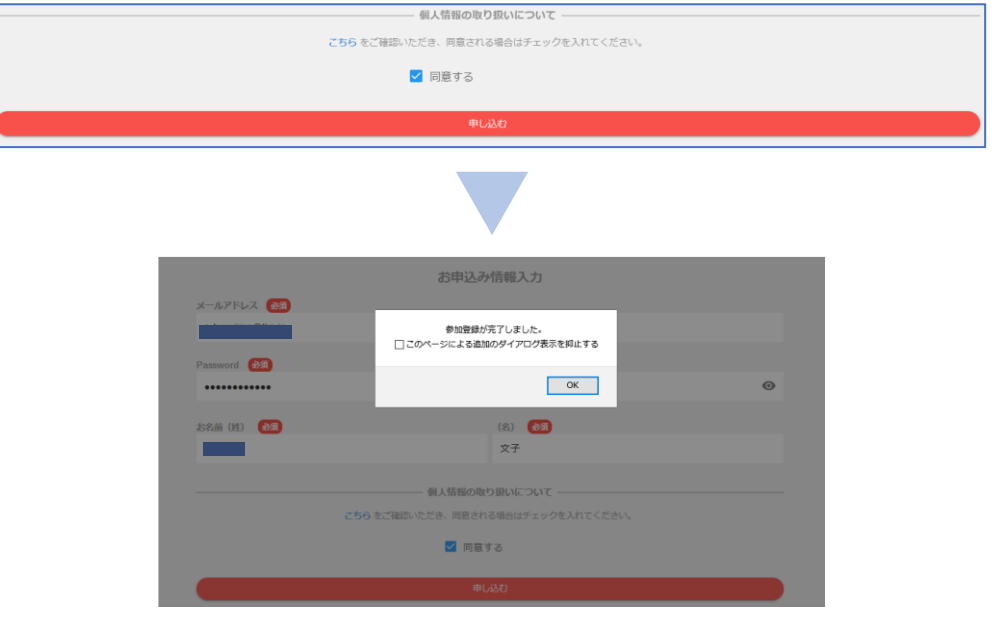

これで登録は完了です。

**3**

同時に「登録完了メール」がご登録アドレス宛に送信 されます。ご登録内容は登録後の「マイページ」から ご確認、編集が可能です。

**セミナーの内容に関するお問い合わせ:一般社団法人Jミルク 学術調査グループ ☎ 03-5577-7494**

**登録システムに関するお問い合わせ:㈱ティーケーピー イベント・コンベンション事業課 ☎ 03-5206-4003**

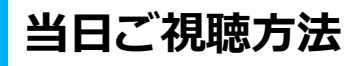

ご視聴方法はZoomになります。スマートフォンの場合は事前にアプリのダウン ロードをお願いいたします。 パソコンではアプリではなく下記のブラウザ上でもご視聴いただけます。 対応ブラウザ:Microsoft Edge、Google Chrome、Firefox、Safari ※ブラウザにてご視聴の場合は一部機能がご利用頂けない場合がございますので、予めご了承ください。

**1**

お申込み時同様にご案内サイト「**<https://event.event-planner.net/#/d2tpimim>」** を開き、右上部の「マイページ」をクリックします。

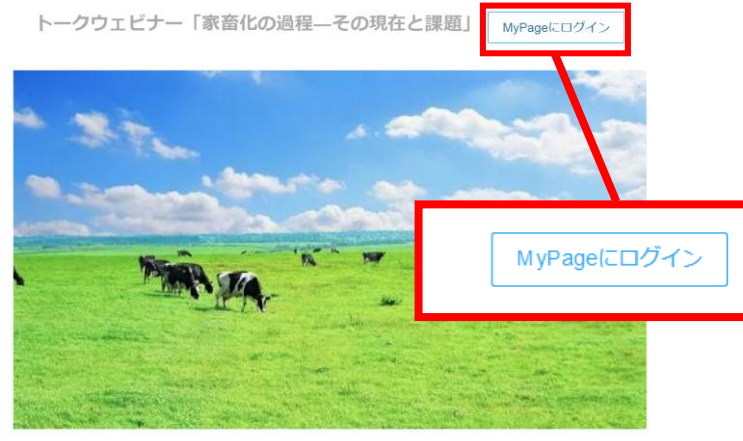

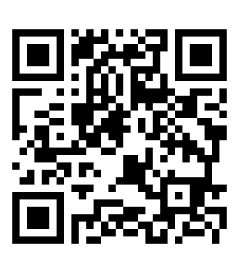

**2**

ご登録時のメールアドレスとPasswordを入 力し、赤色「ログイン」をクリックします。 ※Passwordを忘れた場合は再発行いただきますよう お願いします。

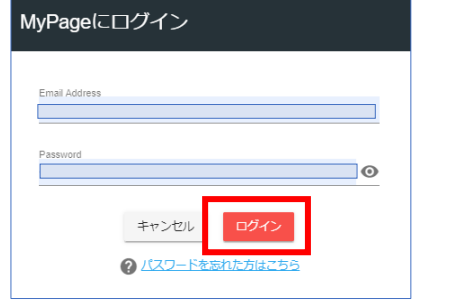

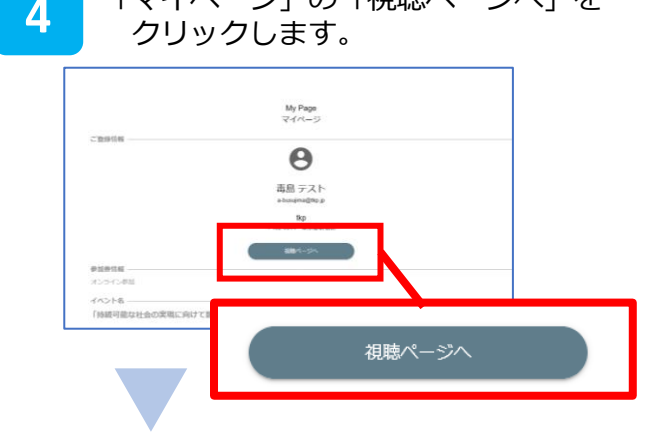

「マイページ」の「視聴ページへ」を

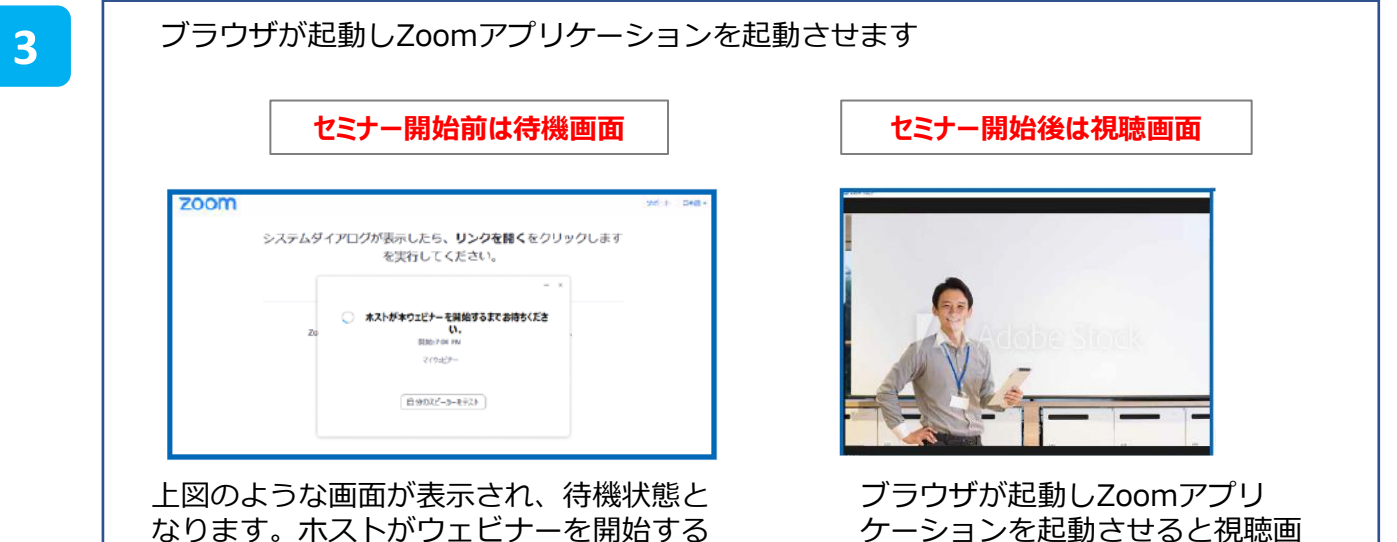

なります。ホストがウェビナーを開始する までお待ちいただきます。

#### **☞事前視聴確認**

下記は常設のZoomサイト内での接続テストURLとなります。まずお使いのパソコンがZoomに接続いただけるか を簡易的にご確認いただけます。 https://zoom.us/test

**セミナーの内容に関するお問い合わせ:一般社団法人Jミルク 学術調査グループ ☎ 03-5577-7494**

面が表示され、視聴開始できます。

**登録システムに関するお問い合わせ:㈱ティーケーピー イベント・コンベンション事業課 ☎ 03-5206-4003**

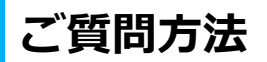

ご視聴方法はZoomになります。スマートフォンの場合は事前にアプリのダウン ロードをお願いいたします。 パソコンではアプリではなく下記のブラウザ上でもご視聴いただけます。 対応ブラウザ:Microsoft Edge、Google Chrome、Firefox、Safari ※ブラウザにてご視聴の場合は一部機能がご利用頂けない場合がございますので、予めご了承ください。

**☞ご質問はトークウェビナー終了時のアンケートへお知らせください。**

### **1 トークウェビナー終了後、アンケートURLのご案内をいたします。**

①アンケートURLにご質問をご記入ください。

②ご質問事項をまとめて、後日「乳の学術連合」ホームページ等で回答予定です。

**セミナーの内容に関するお問い合わせ:一般社団法人Jミルク 学術調査グループ ☎ 03-5577-7494**

**登録システムに関するお問い合わせ:㈱ティーケーピー イベント・コンベンション事業課 ☎ 03-5206-4003**